**TOCT** 

9853.5-79

Взамен

**FOCT 9853.6-72** 

ГОСУДАРСТВЕННЫЙ СТАНДАРТ СОЮЗА CCP

### **ТИТАН ГУБЧАТЫЙ**

Методы определения кислорода

Sponge titanium. Methods for the determination of oxygen

Постановлением Государственного комитета СССР по стандартам от 24 августа 1979 г. № 3207 срок действия установлен

c 01.01.1981 r.

по 01.01.1986 г.

### Несоблюдение стандарта преследуется по закону

Настоящий стандарт устанавливает методы нейтронной активизации и импульсного нагрева определения кислорода в губчатом титане (при массовой доле кислорода 0,02 до 0,12%).

#### 1. ОБЩИЕ ТРЕБОВАНИЯ

1.1. Общие требования к методам анализа-по ГОСТ 9853.0-79.

# 2. НЕЙТРОННО-АКТИВАЦИОННЫЙ МЕТОД ОПРЕДЕЛЕНИЯ КИСЛОРОДА

2.1. Сущность метода

Метод основан на использовании реакции О<sup>16</sup> (*n*, *p*)  $N^{16}$ .

Содержание кислорода определяют сравнением активности анализируемой пробы с активностью контрольного образца.

2.2. Аппаратура, материалы, реактивы

Радиоактивный источник цезий-137; 0,1 мг экв радия. Допускается применение источника цезий-137 с меньшей активностью (до 0.001 мг · экв радия).

Ацетон по ГОСТ 2603-71.

этиловый ректификованный технический по ГОСТ Спирт  $18300 - 72.$ 

Образец для мониторирования (2 шт.) из полиметилметакрилата  $C_3H_8O_2$ ), имеющий форму диска диаметром 30-32 мм, тол-

Издание официальное

 $\star$ 

Перепечатка воспрещена

щиной 7—8 мм, помещенный в капсулу из титана марки ТГ-90, диаметром  $36 \pm 0.1$  мм и толщиной  $9 \pm 0.1$  мм. Допускается применение в качестве образца для мониторирования любого кислородсодержащего вещества с постоянным и известным стехиометрическим составом, содержание кислорода в котором не менее 100 мг. В материале образца для мониторирования должны отсутствовать примеси фтора, бора, плутония и урана. При содержании кислорода в контрольном образце менее 1 г применяется капсула из нержавеющей стали, например, марки Х18Н10Т.

Установка для определения содержания кислорода К-1 с генератором нейтронов энергии 14 МэВ, имеющим поток не менее  $10^8$  нейтр/с.

Примечание. Разрешается использование аналогичных установок (например Гиредмет С-2081, К-б и др ).

2.3. Подготовка к анализу

2.3.1. *Подготовка пробы к анализу*

Анализируемую пробу изготавливают в виде диска диаметром  $36\pm0.2$  мм и толщиной  $9\pm0.2$  мм, края которого округляют (радиус 1 мм). Параметр шероховатости обрабатываемой поверхности  $Ra$  не более 2.5 мкм по ГОСТ 2789—73. Перед загрузкой в пневмопочту пробу взвешивают, протирают ацетоном, спиртом и высушивают на воздухе.

Примечание. При использовании установок К-5, Гиредмет С-2081 или аналогичных форма и размеры контрольного образца и анализируемой пробы, а также порядок подготовки аппаратуры к анализу определяются технической документацией на установку.

2.3.2. *Подготовка аппаратуры к анализу*

Перед включением установки проверяют соответствие положений тумблеров и переключателей, указанному в табл. 1.

Таблица 1

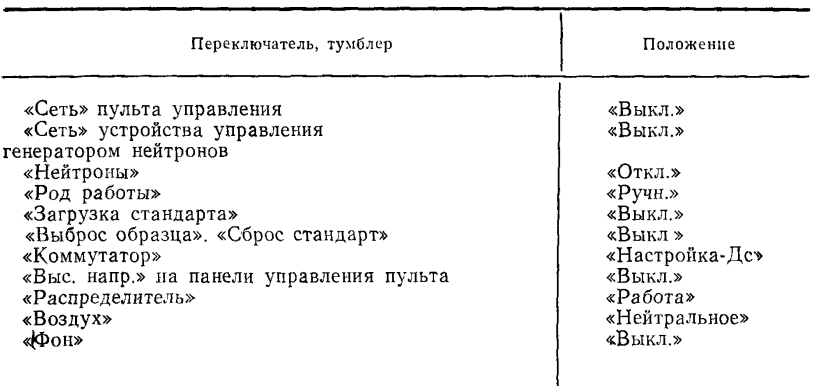

**Примечание. Остальные тумблеры могут находиться в произвольном положении.**

Тумблеры «Сеть» на панели управления установки и в пульте генератора нейтронов переводят в положение «Вкл.».

Через 3 мин тумблером «Выс. напр » на панели управления подают высокое напряжение (1,5 кВ) на ФЭУ счетчиков.

Подготавливают к работе нейтронный генератор.

Через 6—8 мин после включения тумблера «Сеть» нейтронного генератора должны загореться сигнальные табло: «Готов модулятор» и «Готов поджиг».

Устанавливают переключатели «Упр» и «Частота запуска» в положение «Дистанц.» и соответственно: нажимают и отпускают кнопку «Выс. напр. вкл.». При этом должны «Высокое источника» и «Высокое модулятора».

Переводят переключатель «Контроль» в положение «Выс. пол.» устанавливают регулятором «Установка выс. напр.» величину на-<br>пряжения, соответствующую красной черте на шкале прибора. пряжения, соответствующую красной черте на шкале Тумблер «Нейтроны» переводят в положение «Вкл.».

Через 30 мин после включения установки проверяют напряжение питания с помощью блока контроля и настраивают спектрометр, устанавливают переключатель «Коммутатор» в положение «Настройка—Д». (При этом сигналы от первого датчика поступают в интенсиметр блока контроля БК). Верхний переключатель на панели БК устанавливают в положение «Интенс». Переключатель «Входной сигнал» на усилителе 1БУ-2 устанавливают в положение «0.3В», а переключатель «Ширина канала» на дискриминаторе 1БД-2 в положение «1В». Изменяя высокое напряжение, подаваемое на ФЭУ, с помощью переключателей «Регулировка высокого напряжения» добиться, чтобы максимум фотопика цезия-137 находился в 27 канале. При этом пик от гамма-линии изотопа азот-16 (5,6 МэВ) будет находиться в 15 канале.

Переводят переключатель «Коммутатор» в положение «Настройка—Д2» и повторяют указанные в данном пункте операции.

Спектрометрический канал детектора  $\pi_3$  настраивают с учетом поступления во второй анализатор (2 БУ-2, 2БД-2) сигналов от Д<sub>з</sub>. Фотопик от цезия-137 должен находиться в 31 канале.

Устанавливают переключателями усилителей и дискриминаторов рабочий режим измерений:

входной сигнал — 5 В;

уровень дискриминации — 15 В;

ширина канала — 10 В.

Переключатель «Коммутатор» переводят в положение «Д<sub>1</sub> и  $\mathbf{\Pi}_{2}$  суммир».

Измеряют фон в течение 10 мин и, сняв сначала показание канала анализируемой пробы, которое высвечивается на табло, а затем канала образца для мониторирования, которое высвечивают, нажав последовательно кнопки «Уст. О-СМ» и «Pr1-СМ», записывают данные о величине фона в журнал.

Примечание. Если фон в течение ллительного времени изменяется незначительно, его измерение проводят в порядке контроля 1-2 раза в неделю.

Назначение градуировки — определение коэффициента К. учитывающего различия в плотности потока нейтронов, проходящего через пробу и образец для мониторирования, и в эффективности регистрации у-излучения детекторами образца для мониторирования и анализируемой пробы.

Система градуируется в обычном режиме измерений по двум контрольным образцам.

Градуировочный коэффициент  $(K)$  определяют по формуле

$$
K=\frac{N_2 \cdot M_{0,M} \cdot 100}{N_1}
$$

где  $N_1, N_2$  числа зарегистрированных импульсов от образцов, для мониторирования;

 $M_{\text{o M}}$  — количество кислорода в контрольном образце, который транспортируется  $\bf{B}$ канале анализируемой пробы.

При подготовке производят оценку количества импульсов, приходящих на 1 мг кислорода в образце для мониторирования  $(N_1/M_{\rm oM})$ . Анализ проб можно проводить при условии, если отношение  $(N_1/M_{o.M})$  составляет не менее 10 имп/мг.

Переключатель «Ход работы» переводят в положение «Авт», а тумблер «Загрузка стандарта» — в положение «Вкл.».

Устанавливают на таймере время облучения и измерения равным 15 с и переводят переключатель таймера в положение «Работа»

Устанавливают на счетчике количество циклов число 5 и переводят переключатель счетчика в положение «Работа».

Переключателем на блоках арифметического устройства устанавливают соответствующие значения фона (за 75 с), градуировочного коэффициента и массы анализируемой пробы.

Примечание. Если выбранный режим анализа не обеспечивает выполнение условия  $N_1/M_{0,M}$  > 10, увеличивают время облучения и измерения (до 30 с) или изменяют нейтронную трубку. Допускается увеличивать количество циклов облучения и измерения.

2.4. Проведение анализа

Загружают в магазин пробу и образец для мониторирования, нажимают кнопку «Сброс». Нажимают кнопку «Пуск».

После выполнения пяти циклов анализа и сброса пробы в контейнер нажимают кнопку «Пуск АУ».

Высветившийся на табло результат анализа записывают в журнал.

2.5. Обработка результатов

2.5.1. Содержание кислорода определяют по табло прибора.

2.5.2. Расхождения результатов двух параллельных определений проб одного слитка и результатов анализа проб двух слитков. отобранных из одной и той же объединенной пробы, не должны превышать величин, указанных в табл. 2.

Таблина 2

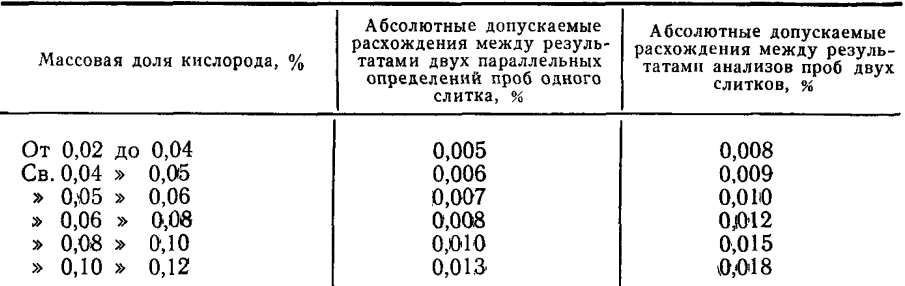

2.5.3. Для проверки правильности результатов анализа применяют стандартный образец, утвержденный в установленном  $\overline{10}$ рядке.

Анализ стандартного образца выполняют в двух параллельных определениях:

а) методом нейтронной активации - после каждого определения градуировочного коэффициента;

б) методом импульсного нагрева — один раз в смену.

Результаты анализа считают правильными, если разность полученных значений не превышает абсолютных допускаемых расхождений, указанных в табл. 2, а среднее значение полученных результатов анализа отличается от содержаний определяемого элемента в стандартном образце не более чем на половину допускаемых расхождений.

2.5.4. Метод применяют при разногласиях в оценке качества губчатого титана.

# 3. ОПРЕДЕЛЕНИЕ СОДЕРЖАНИЯ КИСЛОРОДА **МЕТОДОМ ИМПУЛЬСНОГО НАГРЕВА**

3.1. Сущность метода

Метод основан на восстановительном плавлении образцов токе инертного газа, окислении выделившейся окиси углерода до двуокиси углерода и определении последней методом кулонометрического титрования.

3.2. Аппаратура, материалы, реактивы

Установка АГМ-1 или подобного типа (черт. 1), состоящая из: узла регулирования расхода газа-носителя *1,* служащего для поддержания расхода аргона на заданном уровне (200±30 мл/мин) и предотвращения повышения давления в системе более чем  $1.10^{-5}$  Па в случае закупорки коммуникаций. Узел содержит вентиль тонкой регулировки 1а, реле давления с сигнализатором 16,. и поплавковый ротаметр  $1e$ :

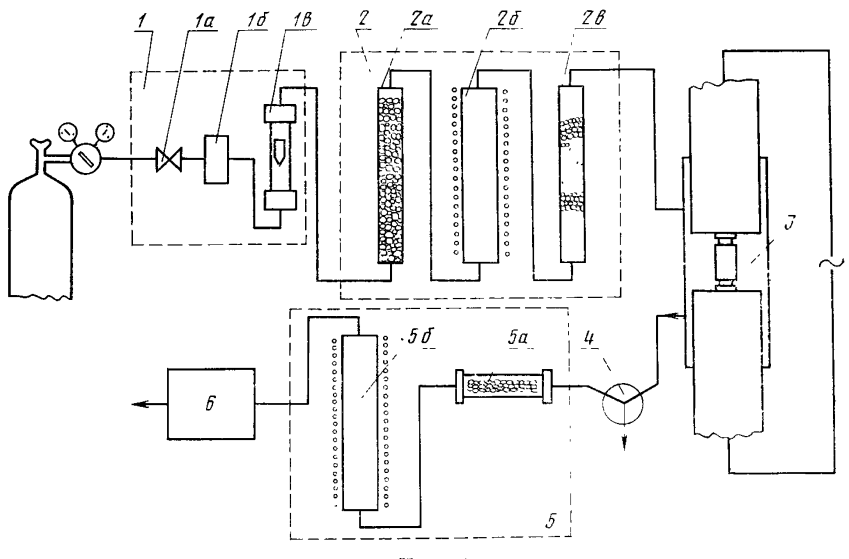

Черт. 1

узла очистки газа-носителя 2, служащего для удаления из потока аргона примесей кислорода, содержит колонку с аскаритом,. 2а, колонку с губчатым титаном, нагретую до температуры 873— 1073 К, *26* и колонку с фосфорным ангидридом *2в\*

печи *3,* служащей для нагрева капсул в токе аргона. Капсулы устанавливают между токовводами.

При замене капсулы токовводы опускаются вниз и выходят из корпуса печи;

трехходового крана *4,* служащего для направления газовой смеси, выходящей из печи *3,* в узел подготовки газа к анализу 5 положение «анализ», либо в атмосферу положение «прокалка»;

узла подготовки газовой смеси к анализу 5, состоящего из фильтра для очистки газа от угольной пыли 5а, корпус которого изготовлен из прозрачного материала, колонки с окислителем 56, нагретой до температуры 873 К для окисления окиси углерода до двуокиси.

блока кулонометрического титрования анализатора АН-7560 *6,* служащего для измерений количества углекислого газа.

Весы торсионные ВТ-250.

Аскарит.

Ангидрид фосфорный.

Углерод четыреххлористый по ГОСТ 20288—74.

Спирт этиловый ректификованный технический по ГОСТ 18300—72.

Титан губчатый фракций -  $3.0 \pm 1.0$  мм (кричная) по ГОСТ 23782-79.

Меди окись по ГОСТ 16539—71.

Железа окись по ГОСТ 4173—77.

Каолин по ГОСТ 20080—74.

Графит чистый, плотный, мелкозернистый, не теряющий механической прочности при высокой температуре.

Окислитель гранулированный на основе окиси меди, легированной окисью железа, готовят следующим образом. Растирают совместно 99 частей по массе окиси меди и одну часть окиси железа. К 80 частям по массе полученной смеси добавляют 20 частей мелкоизмельченного каолина и перемешивают с водой до образования вязкой пасты. Затем пропускают через фильеру, сушат, измельча-<br>ют. отбирают фракцию крупностью 1-3 мм и прокаливают при ют, отбирают фракцию крупностью  $1-3$  мм и прокаливают температуре не более 873 К.

3.3. Подготовка к анализу

3.3.1. *Подготовка пробы*-

Анализируемую пробу изготавливают токарной обработкой из пругка пробного слитка в виде цилиндра диаметром 2 мм, массой 50—70 мг. При вытачивании образцов титана допустимы режимы механической обработки слитка: линейная скорость резания 0,69— 17,80 м/мин, подача 0,015—0,10 мм/об. Шероховатость поверхно-<br>сти Ra не более 2.5 мкм; не допускается охлаждение металла сти  $Ra$  не более 2,5 мкм; не допускается охлаждение эмульсиями. Резцы и патрон должны быть обезжирены промывкой в четыреххлористом углероде.

Анализируемые пробы послё токарной обработки промывают спиртом, сушат и хранят в эксикаторе или в закрытой бюксе.

3.3.2, *Подготовка аппаратуры*

Блок кулонометрического титрования анализатора АН-7560 подготавливают к работе в соответствии с инструкцией.

Включают электрическую сеть АГМ-1. Переводят кран *4* в положение «анализ», открывают вентиль баллона с аргоном и устанавливают на манометре низкого давления редуктора  $1.10^{-5}$  Па. При этом на табло установки зажигается сигнал «газ-носитель», а ротаметр *1в* показывает расход 200 мл/мин. Когда температура в колонках *26* и *56* достигнет 873 К (что видно по показаниям милливольтметров) в систему охлаждения печи подают воду. Если отсчет блока титрования при пропускании аргона через систему не превышает 2—5 имп/мин, приступают к выполнению анализов.

При эксплуатации установки после каждого 1000-го определения регенерируют окислитель продувкой воздухом в течение 1 ч при рабочей температуре. Воздух подают в коммуникацию перед печью с окислителем.

3.4. Проведение анализа

Анализируемую пробу помещают в графитовую капсулу, закрываемую графитовой крышкой (см. черт. 2). Рабочее положение такой капсулы-крышкой вниз.

использование капсул любых размеров и форм, обеспечивающих нагрев проб до температуры 3273 К и полноту выделения кислорода.

Переводят токовводы печи в нижнее положение, устанавливают капсулу на нижний токоввод, затем вновь поднимают в печь. Устанавливают необходимое напряжение на капсулу. Переводят кран *4* (черт. 1) в положение «Прокалка» и предварительно<br>дегазируют капсулу, нагревая дегазируют двумя импульсами тока с интервалом 20 с до рабочей температуры 3273 К. Для этого два раза<br>нажимают кнопку «Пуск». Отнажимают кнопку «Пуск». От-<br>ключение произволится автомаключение производится тически с помощью реле времени. Длительность нагрева зависит от размеров н формы капсулы. Для капсулы рекомендуемой формы она составляет 3,5—4 с. Извлекают капсулу из печи. С помощью пинцета и скальпеля капсулу открывают и снова закрывают крышкой. Устанавливают капсулу в печь, переводят кран *4* в

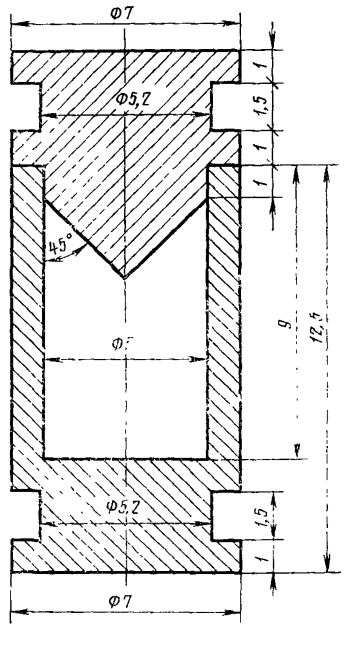

Черт. 2

положение «Анализ» и через 40 с нажимают кнопку «Пуск». Через 60 с считывают показание блока титрования —  $I_{0}$  в импульсах. Разница между двумя последовательно определенными поправками на контрольный опыт для одной и той же капсулы должна быть не более 2-5 импульсов.

Извлекают капсулу из печи, помещают в нее взвешенную про- $\alpha$  и выполняют те же операции, что и при измерении поправки на контрольный опыт. Считывают показание анализатора, соответствующее количеству кислорода в анализируемой пробе.

Для каждой партии капсул перед проведением анализа подбирают напряжение, необходимое для нагрева капсулы до рабочей температуры при выбранной длительности импульса пропускания тока. С этой целью в капсулу помещают кусок вольфрама, притока. С этом целью в кансулу ножещают кусок вольфрама, при<br>близительно того же объема, что и проба. Расплавление вольфра-<br>ма свидетельствует о правильном выборе напряжения, величину которого корректируют путем анализа стандартных образцов. Если для данной партии капсул поправка на контрольный опыт воспроизводится в пределах 2-4 импульсов, нет необходимости проверять ее перед анализом каждого образца. Ее можно в этом случае измерять для одного из двух параллельных определений.

льжерить для едного из друга паравительных спредставит.<br>3.5. Обработка результатов<br>3.5.1. Массовую долю кислорода (X) в процентах вычисляют по формуле

$$
X=\frac{K(\Pi-\Pi_0)}{m}\cdot 100,
$$

где  $K$  — количество кислорода в анализируемой пробе, соответствующее одному импульсу, мг/имп:

- $\Pi_{\rm o}$  количество импульсов, получаемых в контрольном опыте;<br> $\Pi$  количество импульсов, получаемых в контрольном опыте; лорода из пробы:
- $m$  масса навески, мг.
- 3.5.2. Определение величины К

В поток аргона перед блоком титрования с помощью калибровочного крана вводят точно отмеренное количество чистого  $(99.9\%)$  углекислого газа. Величину К определяют по формуле

$$
K = \frac{V_{\rm H} \cdot \gamma \cdot m}{M} \; ,
$$

где V<sub>н</sub> — объем углекислого газа в кране, приведенный к нормальным условиям, см<sup>3</sup>;

v- плотность углекислого газа, г/см<sup>3</sup>;

 $m -$ атомная масса кислорода, г;

 $M$  — молекулярная масса двуокиси углерода, г.

Объем калибровочного крана устанавливается с помощью ртути. Для постоянного газа-носителя и данной партии реактивов величина К устанавливается как среднее из 2-3 измерений и проверяется раз в месяц.

3.5.3. Допускаемые расхождения результатов двух параллельных определений проб одного слитка и результатов анализов проб двух слитков, отобранных из одной и той же объединенной пробы, не должны превышать величин, указанных в табл. 2.

**Изменение № 1 ГОСТ 9853.5—79 Титан губчатый. Методы определения кисло\* рода**

**Постановлением Государственного комитета СССР по стандартам от 17.06.85 № 1688 срок введения установлен**

**с 01.0186**

Под наименованием стандарта проставить код: ОКСТУ 1709'.

Вводную часть изложить в новой редакции: «Настоящий стандарт устанавливает порядок определения кислорода в губчатом титане методами:

нейтронной активации — при массовой доле кислорода от 0,02 до 0,12 %;

импульсного нагрева — при массовой доле кислорода от 0,02 до 0,36 %».

Пункт 1.1. Заменить ссылку: ГОСТ 9853.0—79 на ГОСТ 9853.1—79.

Пункт 2.1. Второй абзац после слова «использовании» дополнить словом: «ядерной».

Пункты 2.2, 2.3.1, 2.3.2 изложить в новой редакции; дополнить пунктами— 2.3.2.1—2.3.2.4: «2.2. «Ап паратура, материалы, реактивы

Установка для определения содержания кислорода К-5 с генератором нейтронов энергии 14 МэВ, имеющим поток не менее  $10^8$  нейтр/с.

Примечание. Допускается использование аналогичных установок нейтронно-активационного анализа (К-1, С-2081 и др.).<br>Радиоактивный источник цезий - 137 (Cs<sup>137</sup>)

Радиоактивный источник цезий — 137  $(Cs^{137})$  активностью не менее 0,001 мг-экв Ra.

Осциллограф типа С1—70.

Ацетон по ГОСТ 2603—79.

Спирт ректификованный технический по ГОСТ 18300—72.

Контрольный образец из полиметилметакрилата  $(C_5H_8O_2)$   $n$ , в качестве которого используется синтетический стандартный образец с расчетным или аттестованным значением массовой доли кислорода, имеющий форму цилиндра, геометрические размеры которого должны соответствовать внутренним размерам применяемых транспортных контейнеров. Допускается применение в ка-

*(Продолжение см. с. 62)*

## *(Продолжение изменения к ГОСТ 9853.5*—*79)*

честве контрольного образца любого кислородсодержащего вещества с постоянным и известным стехиометрическим составом, содержание кислорода в котором не менее 100 мг. В материале контрольного образца должны отсутствовать примеси фтора, бора, плутония, и урана.

Транспортный контейнер, изготовленный из полиэтилена или другого материала с низким содержанием кислорода и других, мешающих определению кислорода примесей (фтор, бор, уран, плутоний). Внешний диаметр контейнера не более 28 мм.

Токарный станок.

Вата медицинская гигроскопическая по ГОСТ 5556—81. Батист.

2.3 1. *Подготовка пробы к анализу*

Анализируемую пробу изготовляют в виде цилиндра с теми же геометрическими размерами, как и контрольный образец. Параметр шероховатости обработанной поверхности *Ra не* более 2,5 мкм по ГОСТ 2789—73. Перед загрузкой в транспортный контейнер пробу взвешивают с погрешностью  $\pm 0.01$  г, протирают ацетоном, спиртом и высушивают на воздухе.

2.3.2 *Подготовка аппаратуры к анализу*

*2.3.2.*1. *Подготовка измерительной стойки и пульта управления*

Подключают измерительную стойку к сети переменного напряжения 220 В.<br>«Влают на кнопку «Сеть-вкл.» Переводят тумблеры «Сеть» на блоках Нажимают на кнопку «Сеть-вкл.» Переводят тумблеры «Сеть» на 5НВ2—95, БНН-200 и БКА2—96 в положение «Вкл». Нажимают кнопку «Сброс» блока БСчЦ2—96.

Включают пульт управления АРС-28Д поворотом ключа в положение «Сеть», затем «Воздух». Выдерживают аппаратуру включенной в течение 50 мин.

2 3.2.2. *Подготовка нейтронного генератора*

Приводят органы управления генератором в соответствие с табл. 1.

*(Продолжение см. с. 63)*

82

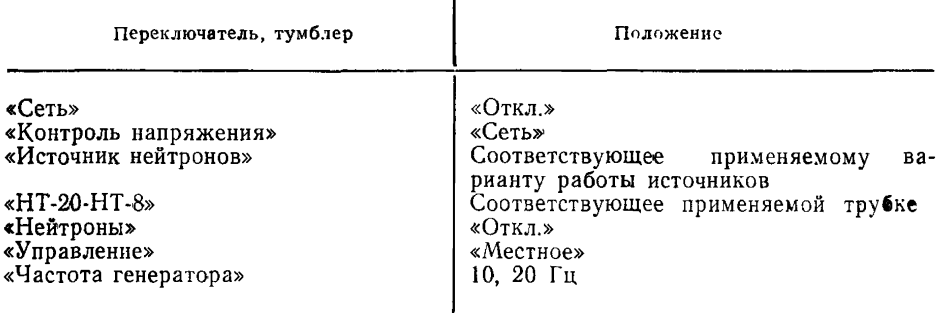

Тумблер «Сеть» переводят в положение «Вкл.». С помощью переключателя «Корректировка напряжения сети» по индикатору устанавливают напряжение, ближайшее по значению к величине 220 В.

Нажимают кнопку «Охлаждение вкл.». О включении цепи охлаждения сигнализирует лампа «Охлаждение».

Через 5 мин нажимают кнопку «Высокое вкл.», при этом зажигается сигнальная лампа «Высокое».

2.3.2.3. Настройка гамми-спектрометра и монитора

Помещают источник Cs<sup>137</sup> вблизи от чувствительного объема сцинтилляционного детектора и, изменяя высокое напряжение, подаваемое на ФЭУ, добиваются, чтобы амплитуда сигнала, поступающего на дискриминатор при славности, чтосли ампийнуда сигнала, поступающего на дискриминатор при<br>коэффициенте усиления 256, составляла 4,8 В. Устанавливают коэффициент<br>усиления блока БУС 2-95 равным 32, нижний и верхний уровни дискрими-

Для настройки монитора включают генератор нейтронов в режиме местного управления; путем изменения порога дискриминации находят максимальную амплитуду импульсов, поступающих в соответствующий каналу монитора дискриминатор БСА 2-95. Устанавливают уровень лискриминации, равный половине максимальной амплитуды.

2.3.2.4. Калибровка истановки

Измеряют естественный фон в каналах анализируемой пробы и монитора в течение 140 с.

Установка калибруется в обычном режиме измерения по контрольному образцу.

Калибровочный коэффициент К вычисляют по формуле

$$
K = \frac{N_{\rm M} \cdot m_0 \cdot 100}{N_{\rm K}}
$$

где  $N_{\kappa}$ ,  $N_{\kappa}$  — количество зарегистрированных импульсов от контрольного образца и монитора за вычетом соответствующего фона, измеренного в течение 140 с:

 $m_0$  — масса кислорода в контрольном образце, г

Оценивают величину  $N_{\kappa}/m_0$ . Анализ можно проводить при условии  $N_{\kappa}/m_0 \gg 10^4$ , в противном случае необходимо заменить нейтронную трубку генератора, либо увеличить время облучения и измерения, либо количество инклов».

Пункты 2.4, 2.5-2.5.4 изложить в новой редакции: «24 Проведение анализа

Анализируемую пробу в транспортном контейнере загружают в загрузочное устройство пульта АРС-28Д.

Нажимают кнопку-табло «На загр.». По достижении транспортным контейнером блока загрузки набирают программу.

(Продолжение см. с. 64)

Программа задается в следующей последовательности.

Нажимают кнопку-табло «Канал В».

Нажимают кнопку-табло «Программа».

Набирают на переключателях необходимое время облучения и измерения, равное 20 с.

Нажимают последовательно кнопки-табло «Загр.», «Облучение», «Изм.», «Выгрузка»

Набирают на переключателях количество циклов облучения-измерения, равное 7, и нажимают кнопку «Циклы запись». При этом на индикаторах «Циклы» высвечивается занесенное число циклов.

Число образцов, которые будут проанализированы по данной программе, заносится аналогичным способом.

Запускают автоматическую программу нажатием кнопки-табло «Пуск».

После выполнения программы анализа заносят в рабочий журнал количество импульсов от анализируемой пробы (Na) и монитора **( N <sup>m</sup>),** зарегистрированные блоком БСчЦ2—96.

2.5. Обработка результатов

2.5.1. Массовую долю кислорода в анализируемой единичной пробе вычисляют по формуле

$$
C = \frac{1}{m_{\mathbf{a}}} \left[ \frac{N_{\mathbf{a}}^{'}}{N_{\mathbf{M}}^{'}} \cdot K - C_{\kappa}^{\mathbf{o}} \cdot m_{\kappa} - \rho_{\mathbf{B}} \cdot C_{\mathbf{B}}^{\mathbf{o}} (V_{\kappa} - V_{\mathbf{0}}) \right],
$$

тде *N<sub>a</sub>*, *N<sub>M</sub>* — количество зарегистрированных импульсов от анализируемой пробы и монитора за вычетом соответствующего фона, измеренного в течение 140 с;

 $K$  — калибровочный коэффициент;

 $m_a$ ,  $m_\kappa$  — массы анализируемой пробы и транспортного контейнера, г;

 $C_v^0$ ,  $C_v^0$  — массовые доли кислорода в материале транспортного контейнера и в воздухе, %.

Величину  $C_{\kappa}^{\circ}$  определяют, анализируя по п. 2.4 транспортные контейнеры, в торцах которых просверлены отверстия диаметром 10—15 мм.

Расчет  $C_{\kappa}^{\hat{\alpha}}$  проводят по формуле

$$
C_{\kappa}^{\mathbf{0}} = \frac{N_{\mathbf{a}} \cdot K}{N_{\mathbf{w}}' \cdot m_{\kappa}} \quad ; \qquad C_{\mathbf{a}}^{\mathbf{0}} = 21 \, \mathbf{e}_{\mathbf{0}}' \ ,
$$

где *Va, Vh* — объем транспортного контейнера и анализируемой пробы, см3;

 $\rho_{\rm B}$  — плотность воздуха, равная 1,2 $\cdot$ 10<sup>-3</sup> г/см<sup>3</sup>.

Примечание. При использовании монитора, регистрирующего непосредственно нейтронный поток, необходимо учитывать время пролета транспортного контейнера с позиции облучения на позицию измерения.

В этом случае *Nа* имеет следующий вид

$$
N_{\mathbf{a}}^{\prime} = N_{\mathbf{a}}(1+0,1\Delta t) - N_{\mathbf{\Phi}\mathbf{a}},
$$

где  $\Delta t$  — время пролета, с;

 $N_{\Phi a}$  - естественный фон в канале анализируемой пробы, определенный при калибровке установки.

2.5.2. Абсолютные допускаемые расхождения результатов двух параллельных определений не должны превышать величин, приведенных в табл. 2.

*(Продолжение см. с. 65)*

# *(Продолжение изменения к ГОСТ 9853\*5—79)*

**Таблица 2**

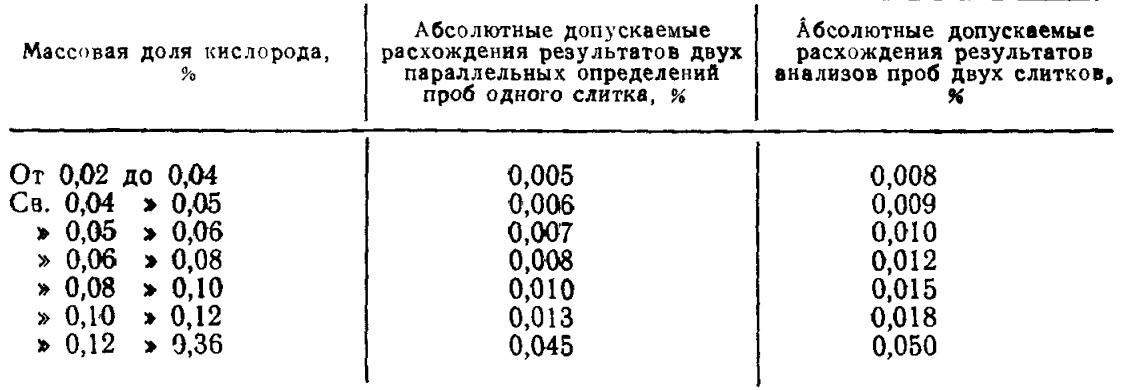

*(Продолжение см***.** *с. 66)*

*(Продолжение изменения к ГОСТ 985S.5*— *79)*

2,5.3. Проверку правильности результатов анализа проводят по стандартному образцу титана металлического ГСО № 2024—81.

Анализ стандартного образца выполняют в двух параллельных определениях после каждого определения калибровочного коэффициента.

Результаты анализа считают правильными, если разность полученных значений не превышает величин, указанных в табл. 2, а среднее значение полученного результата анализа отличается от аттестованного значения содержания кислорода в стандартном образце не более, чем на половину допускаемых расхождений.

2.5 4. Метод применяют при разногласиях в оценке качества губчатого ти- $\tau$ ана».  $\tau$ , 2008.  $\tau$ , 2008.  $\tau$ , 2008.  $\tau$ , 2008.  $\tau$ , 2008.  $\tau$ , 2008.  $\tau$ 

Пункт 3.2. Заменить ссылки: ГОСТ 23782—79 на ГОСТ 17746—79, ГОСТ 16539-71 на ГОСТ 16539—79.

#### (МУС № 9 1985 г.)

**Изменение № 2 ГОСТ 9853.5—79 Титан губчатый. Методы определения кислорода**

**Утверждено и введено в действие Постановлением Государственного комитета СССР по управлению качеством продукции и стандартам от 15.08.90 № 2408 Дата введения 01.03,91**

Пункт **2 2. Примечание изложить в новой редакции: «Примечание. До**пускается **использование аналогичных установок нейтронно-активационного анализа (К-1, К-7, С-2081 и др.).**

*(Продолжение см. с. 116)*

**115**

При использовании этих установок анализируемую пробу изготовляют в **виде** цилиндра или диска с геометрическими размерами, соответствующими профилю и размерам пневмопочты.

Подготовку установки к анализу, калибровку ее и проведение анализа производят в соответствии с документацией на нее»

Пункт 2.3.2.4. Формулу дополнить номером: (1).

Пункт 2.5.1. Первый абзац. Формулу дополнить номером: (2);

лополнить абзацем (перед примечанием): «При анализе пробы без исполь-

*(Продолжение см. с. 117*)

816

(Продолжение изменения к ГОСТ 9853.5-79)

зования контейнера массовую долю кислорода (С) в % вычисляют по формуле

$$
C = \frac{N_a \cdot K}{N_M \cdot m_a} \quad , \tag{3}
$$

третий абзац. Формулу дополнить номером: (4).

Пункт 2.5.2 изложить в новой редакции: «2.5.2. Расхождения между результатами двух параллельных определений проб одного слитка и результатами двух параллельных определений проб одного слитка и результатами двух параллельных определений проб одного слитка и результатами на анализа проб д указанных в табл. 2.

Таблица 2

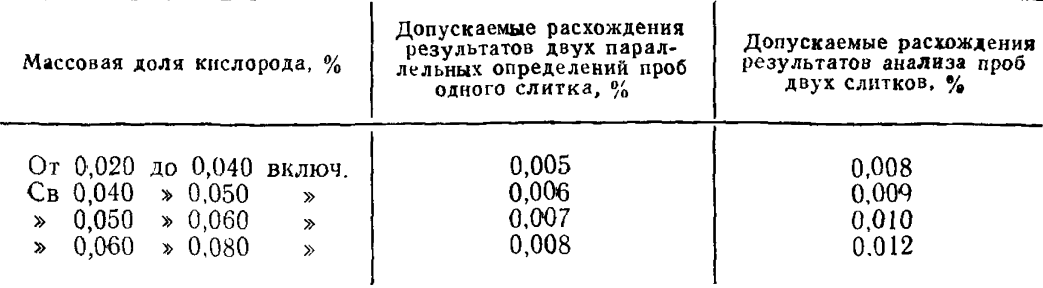

 $(II)$ родолжение см. с. 118)

(Продолжение изменения к ГОСТ 9853.5-79)

Продолжение табл. 2

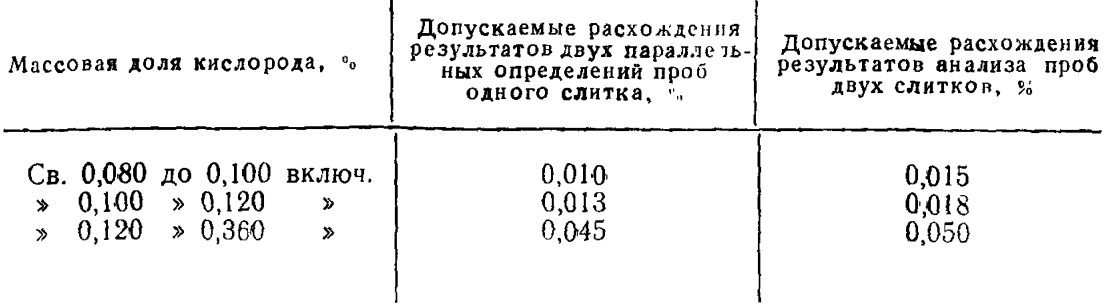

Пункт 2.5.3. Первый абзац. Заменить слово: «правильности» на «точности»;<br>третий абзац исключить.<br>Пункт 3.2. Девятый абзац дополнить словами: «или аналогичные»;<br>шестнадцатый абзац. Заменить ссылку: ГОСТ 4173—77 на ТУ 6—09—  $5346 - 87$ .

Пункт 3.5.1. Формулу дополнить номером (5).<br>Пункт 35.2. Формулу дополнить номером (6).

 $(MVC \tN<sub>2</sub> 11 1990 r).$